# *Exporting Kubernetes Event Objects for Better Observability*

KubeCon/CloudNativeCon North America 2019 San Diego

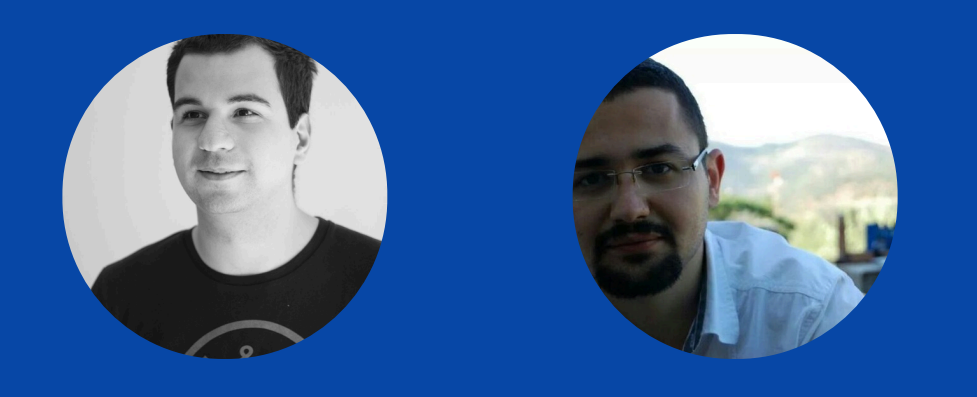

*MUSTAFA AKIN | AHMET* Ş*EKER | SRE @ ATLASSIAN OPSGENIE*

*Agenda*

*K8s Event API*

Interesting Kubernetes Events

Proper Monitoring & Alerting

Event Exporter Tool

## *Kubernetes Event API*

What is an Event and why they are thrown?

Kubernetes Source Code

### *"Event is a report of an event somewhere in the cluster"*

Kubernetes Source Code

### *"Event is a report of an event somewhere in the cluster"*

### *AN EVENT EXAMPLE*

**apiVersion**: v1 **kind**: Event **metadata**: **name**: xxx.15d3018d822b6959 **namespace**: default **count**: 1 **eventTime**: null **type**: Normal **message**: pulling image "my-cool-app:0.1" **reason**: Pulling **firstTimestamp**: "2019-11-01T10:00:02Z" **involvedObject**: **apiVersion**: v1 **fieldPath**: spec.containers{container} **kind**: Pod **name**: my-app **namespace**: default **source**: **component**: kubelet host: ip-10-35-44-212.us-west-2.compute.internal

### *Event Components*

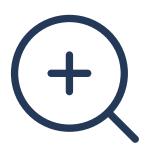

#### *Message*

A human-readable description of the status of this operation

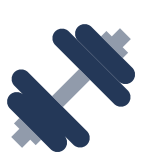

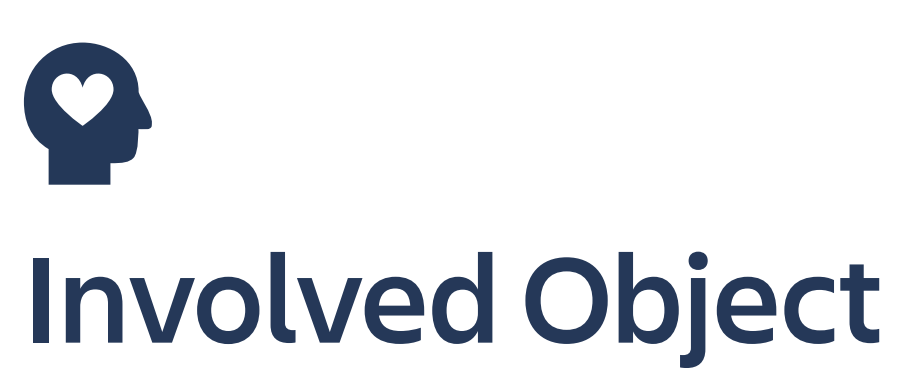

The object that this event is about, like Pod, Deployment, Node etc.

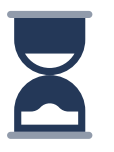

#### *Reason*

Short, machine understandable string, in other words: Enum

#### *Source*

The component reporting this event, short machine understandable string. i.e kube-scheduler

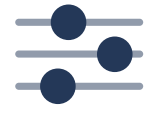

#### *Type*

Currently holds only Normal & Warning, but custom type can be given if desired.

### *Count*

The number of times the event has occurred

### *Informational*

Pod scheduled, images pulled, Node healthy, Deployment is updated, ReplicaSet is scaled, Container is killed

### *Warnings*

Pods have errors, persistent volumes are not bound yet

### *Errors*

Node is down, Persistent Volume is not found, Cannot create a LoadBalancer in the Cloud Provider

# *When are Events published?*

### *Directly*

Use the REST API directly, or with a SDK (i.e. client-go) to create the Event Object with required fields.

### *Event Recorder*

A helper for K8s to create events and can deduplicate (increase count) if we stumble upon the same event.

## *How can you publish custom events?*

# *For scalability issues on etcd, events are stored only for 1-hour by default.*

### *Interesting Kubernetes Events* If a tree falls in a forest, and no one is around to hear it, does it make a sound?

*FailedCreatePodSandBox NetworkNotReady LeaderElection FailedAttachVolume ScaleDownFailed ImageGCFailed FailedToUpdateEndpoint TaintManagerEviction*

Unhealthy *Pulled Started Scaled Preempted*  **Starting** *Failed SuccesfulDelete* 

#### *THE ONES YOU PROBABLY KNOW INFREQUENT EVENTS*

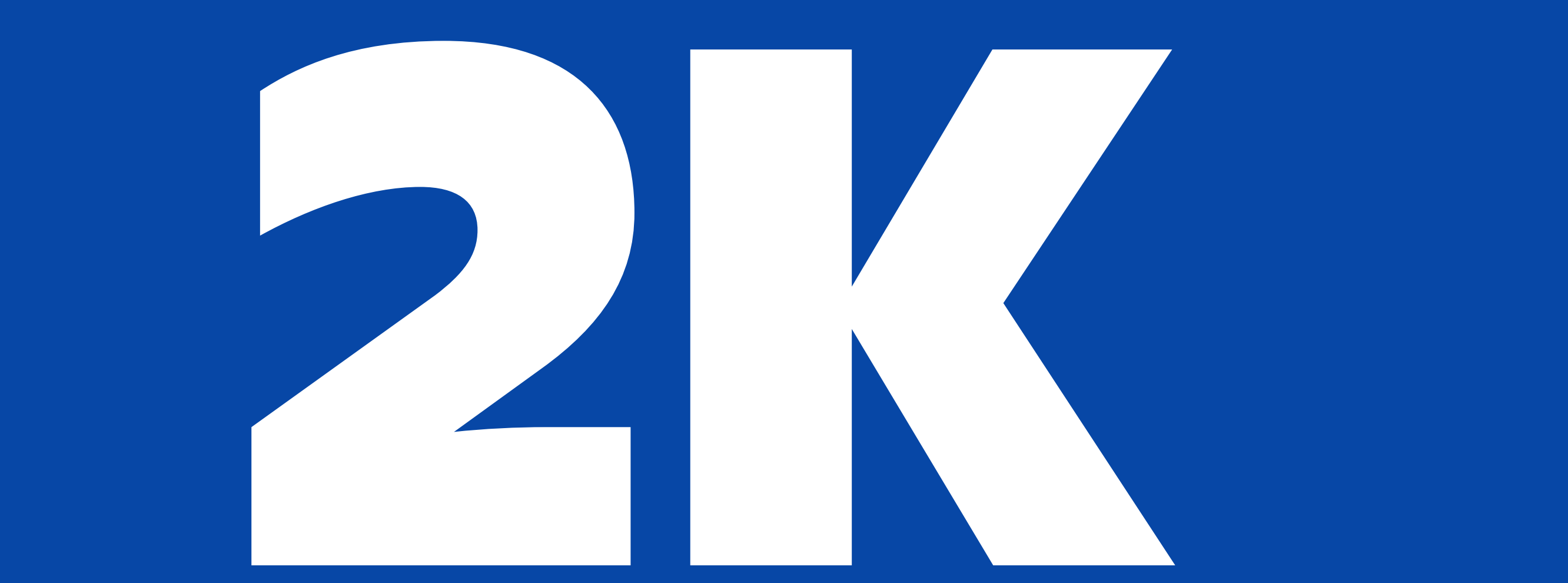

### *Events hourly for a 10-node not-so-busy stable cluster*

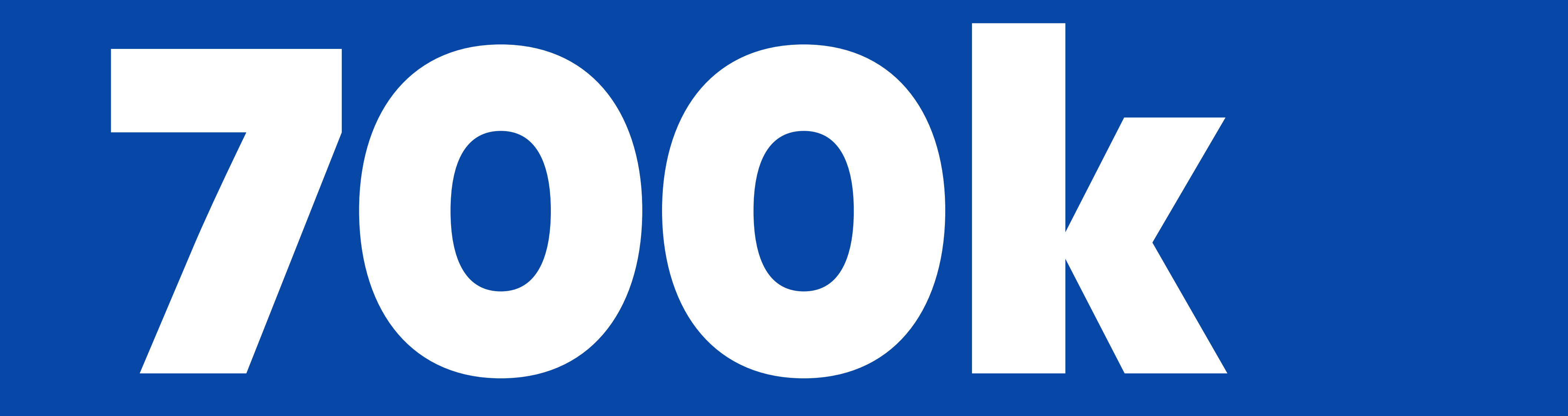

### *Events hourly for a 200-node for busy dev cluster*

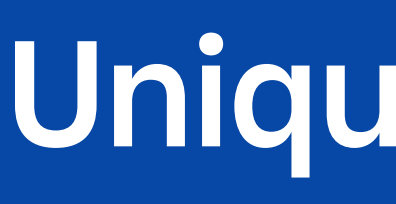

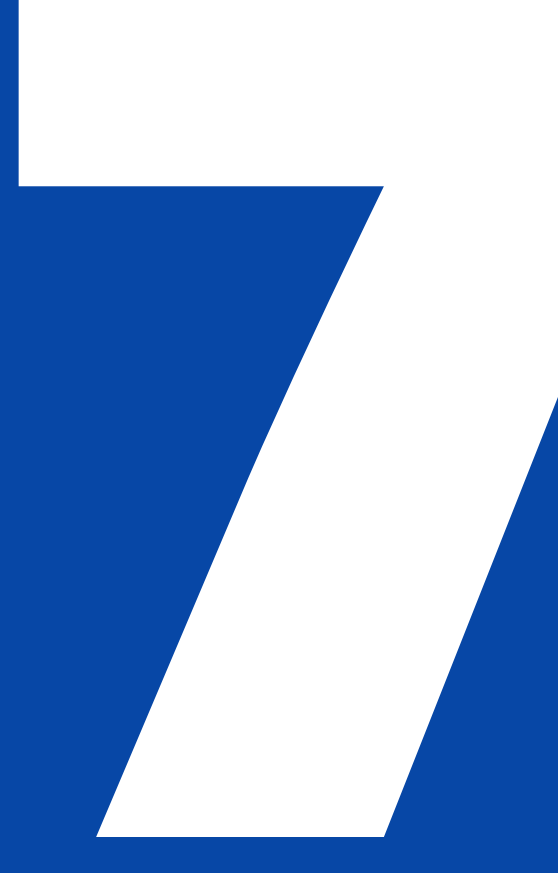

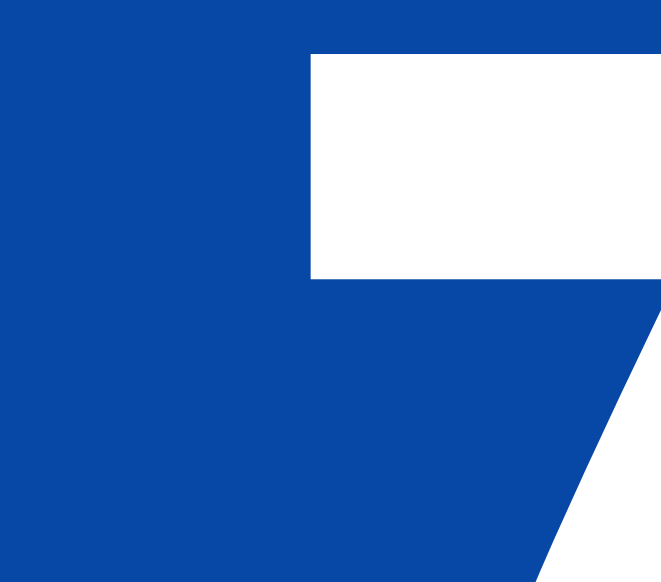

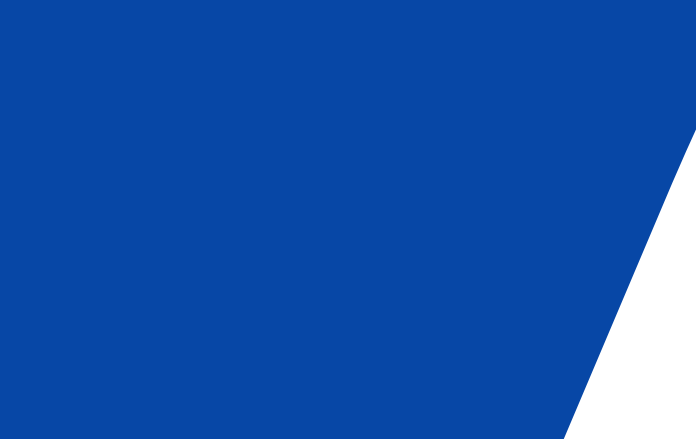

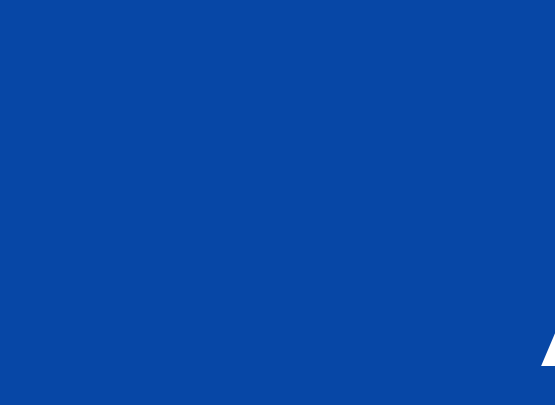

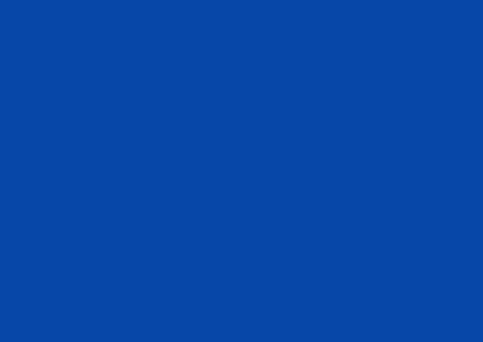

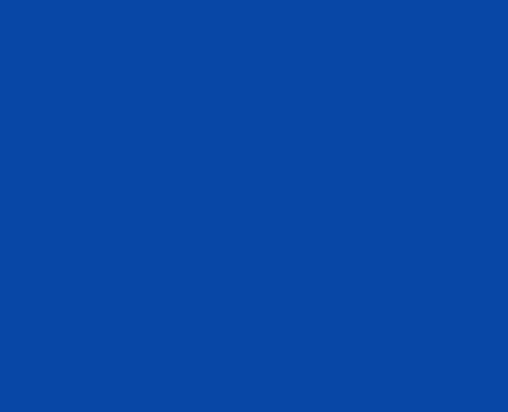

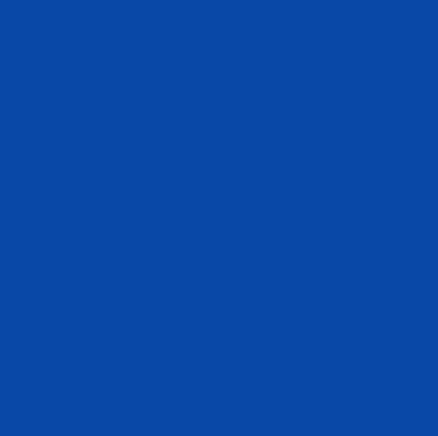

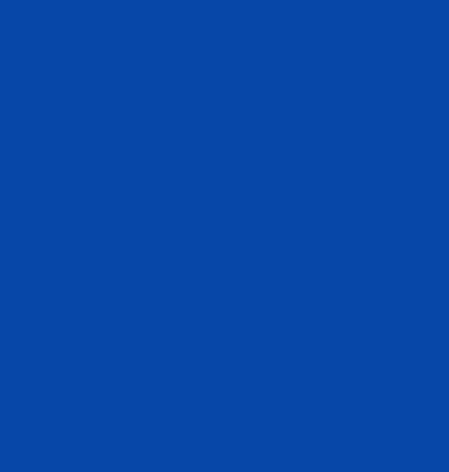

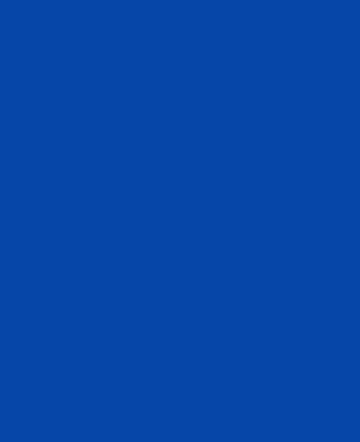

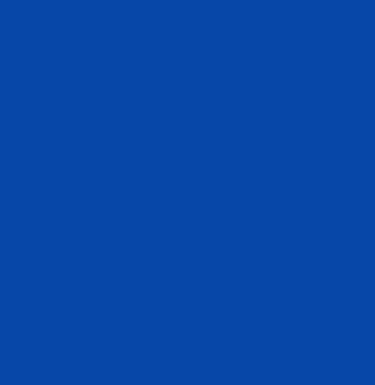

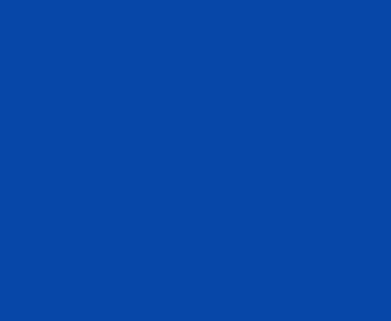

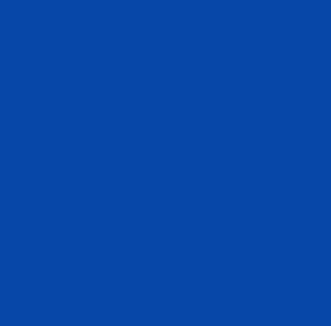

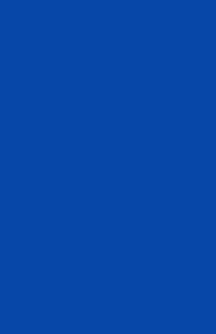

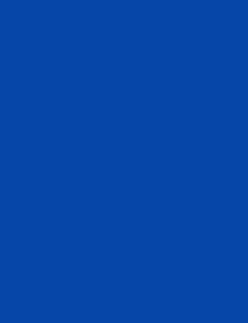

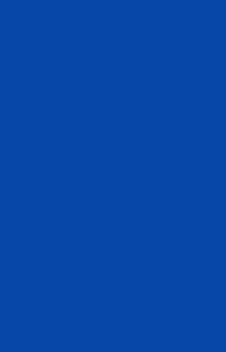

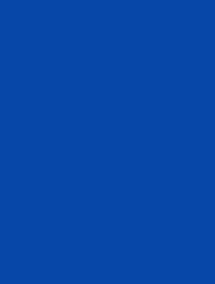

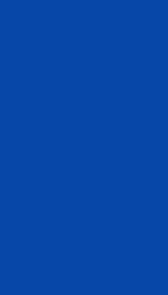

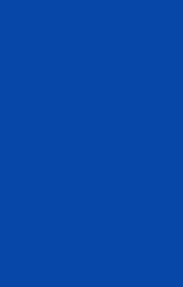

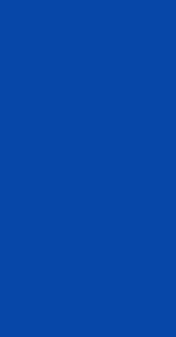

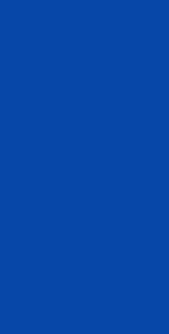

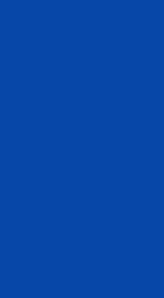

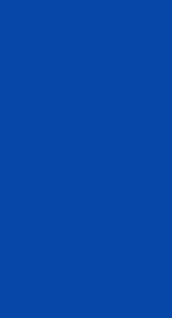

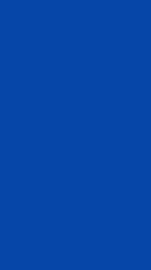

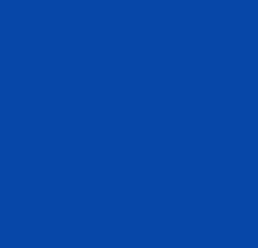

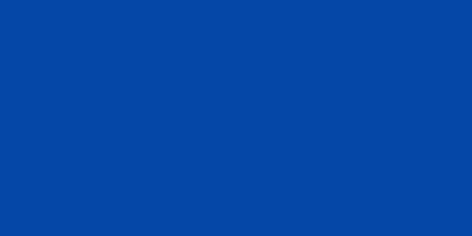

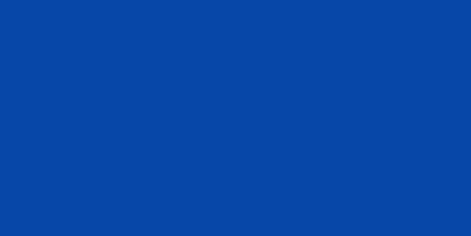

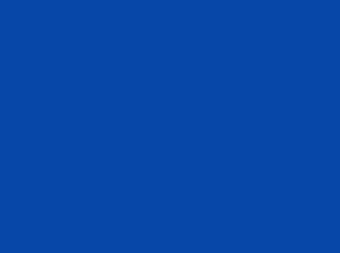

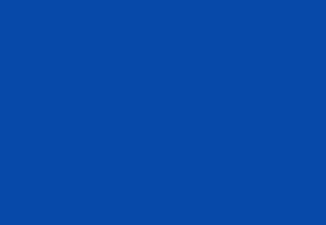

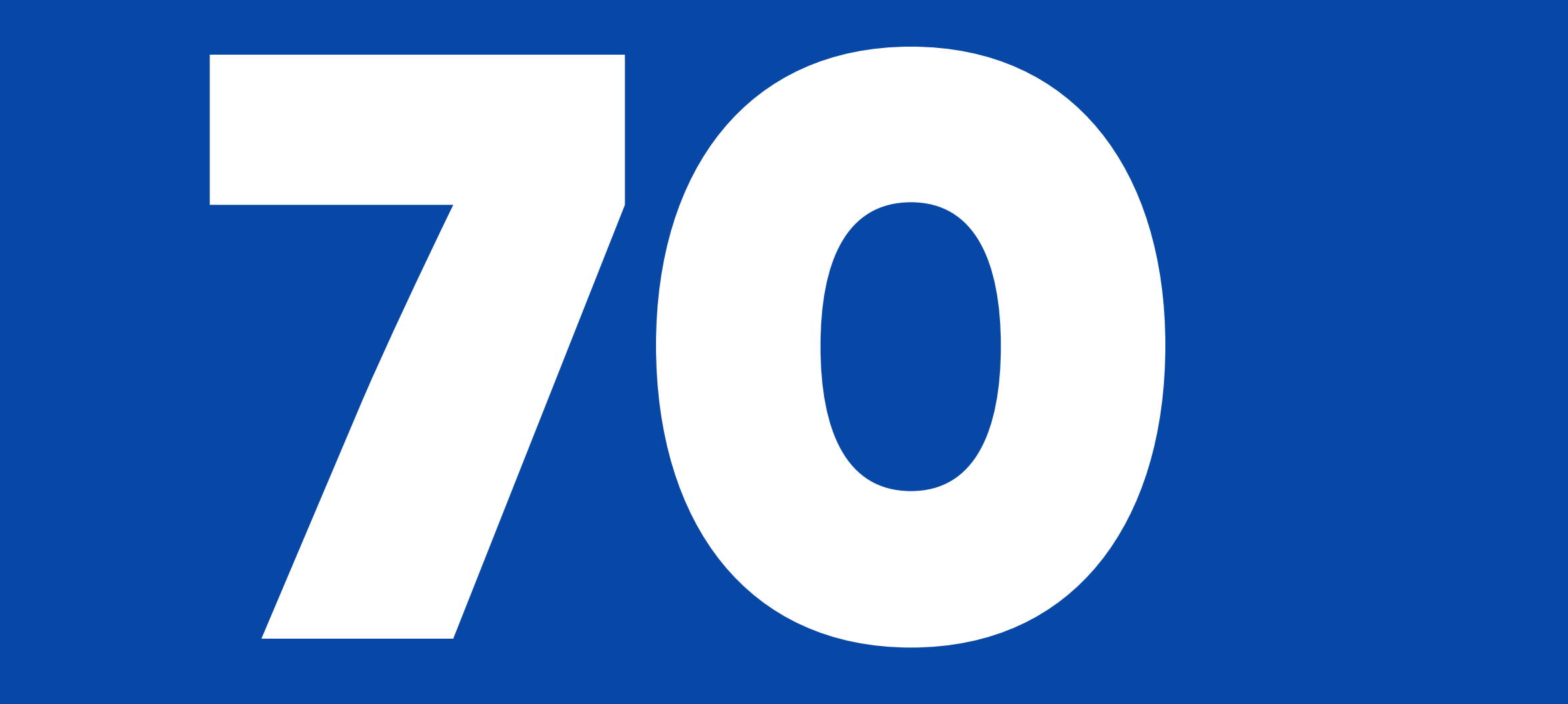

### *Unique Reasons*

### *DISTRIBUTION OF EVENTS PER INVOLVED OBJECT*

### *Mostly Pods*

They are the unit of computation and there are probably lots of replicas

#### *ReplicaSet & Deployments*

Since they are main Pod controllers, they publish a lot of events

#### *Node*

They come and go with *cluster-autoscaler* and their health might fluctuate if you are not careful enough.

Since 1 day ago | Lab Shared

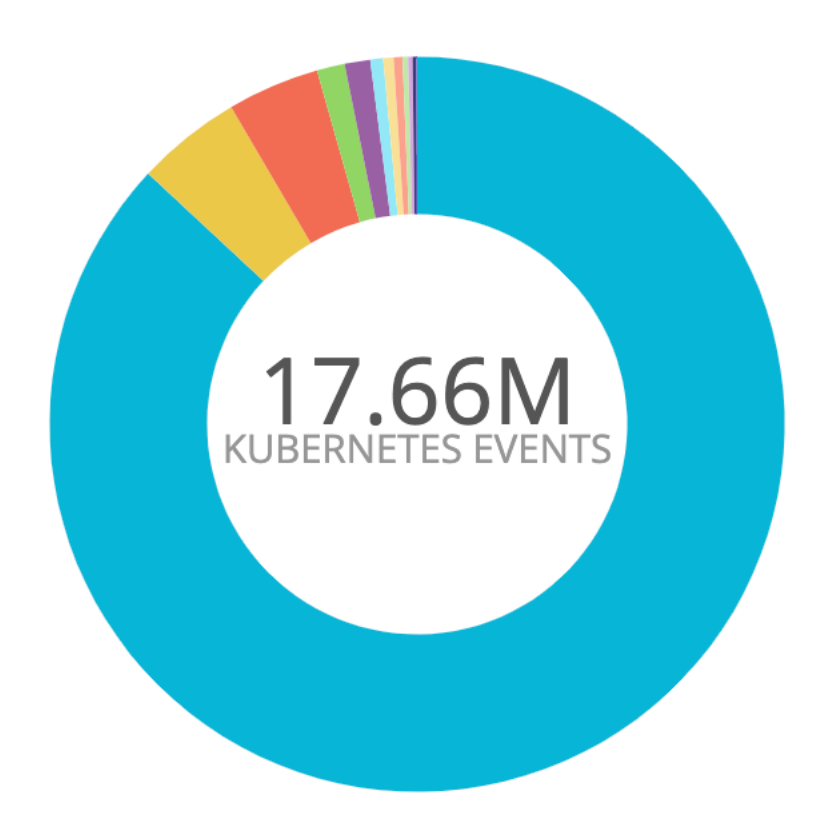

Pod (86.9%) ReplicaSet (4.62%) Deployment (4.05%) Node (1.23%) Job (1.12%) DaemonSet (0.564%) PodDisruptionBudget (0.456%) Build (0.387%) Service (0.242%) CronJob (0.195%) ConfigMap (0.140%) Endpoints (0.0283%) StatefulSet (0.0188%) EtcdCluster (0.00304%) Issuer (0.00240%) ClusterIssuer (0.00239%) PersistentVolumeClaim (0.00103%)

 $\left\langle \right\rangle$ 

### *Pod Creation*

SuccessfulCreate, Started, Scheduled, Created, Pulled is all related to new Pods

### *DISTRIBUTION OF EVENTS PER REASON / STABLE CLUSTER*

#### *Jobs*

CronJob & Jobs also states are published as events.

### *Node*

They come and go with *cluster-autoscaler* and their health might fluctuate if you are not careful enough.

Since 1 day ago

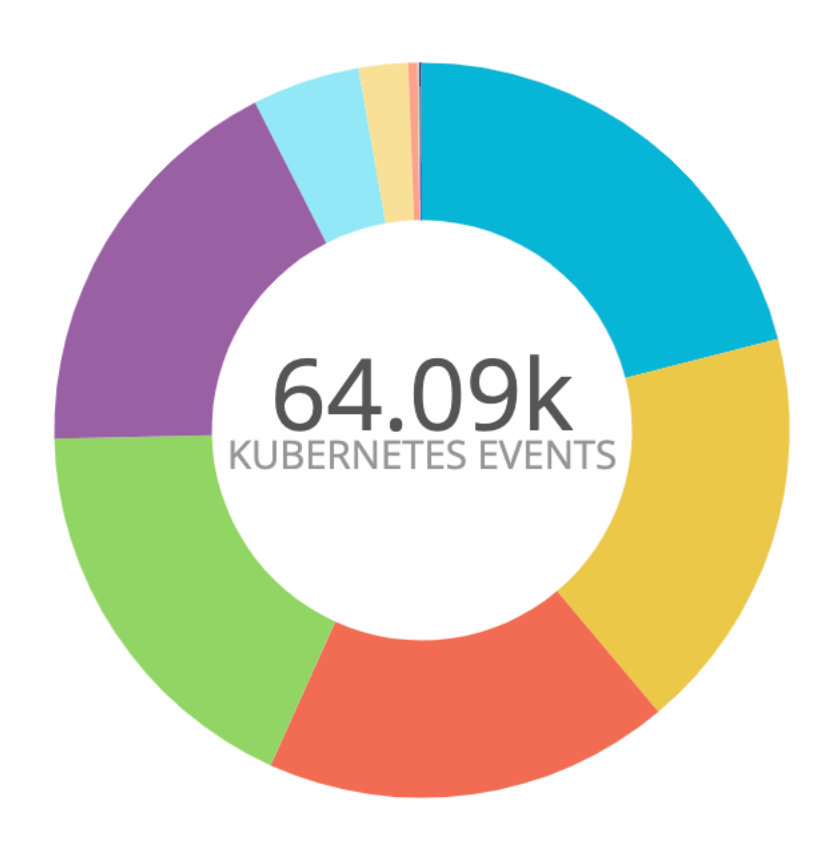

SuccessfulCreate (21.0%) **Started (17.9%)** Scheduled (17.9%) **Created (17.9%)** Pulled (17.9%) SawCompletedJob (4.73%) NoControllers (2.17%) SuccessfulDelete (0.403%) SuccessfulRescale (0.0468%) ScalingReplicaSet (0.0468%) CalculateExpectedPodCountFailed (0.0421%) Killing (0.0265%) UnexpectedJob (0.0203%) Pulling (0.00624%) DeadlineExceeded (0.00312%)

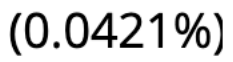

*Unhealthy & Readiness*  Readiness probes might need tweaking in dev environments.

*Schedule Fails & Pre-emption*  High-volume pod schedule and keeping costs

#### *Sandbox*

CNI, Docker & Kubelet bugs happen at scale and you can miss them.

Since 1 day ago | Lab Shared

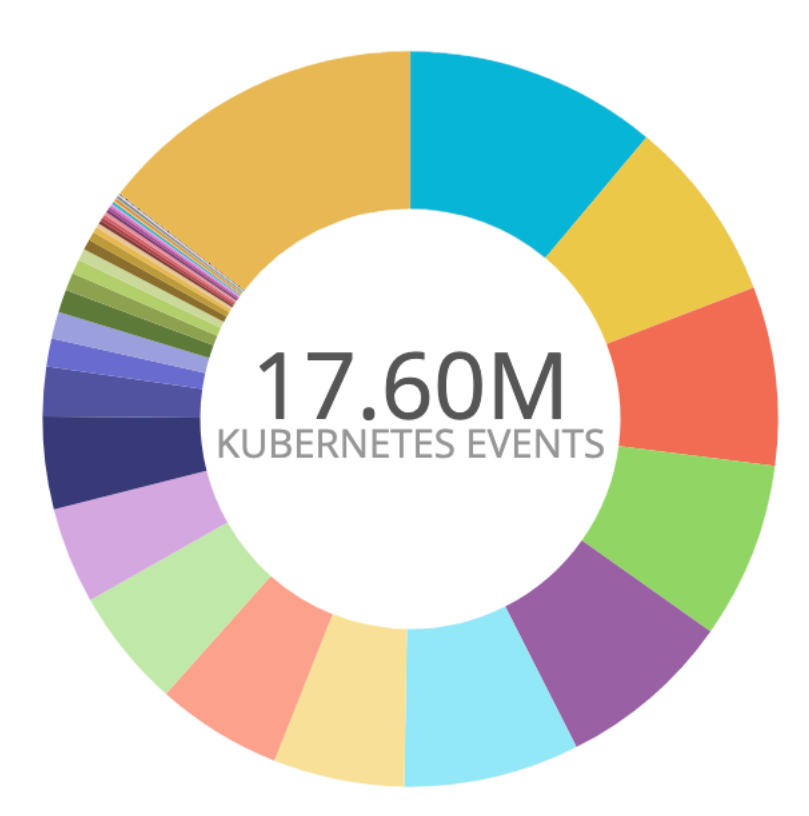

Unhealthy (11.1%) BackOff (8.08%) Pulling (7.85%) Pulled (7.75%) Created (7.74%) Started (7.72%) Killing (5.77%) FailedScheduling (5.54%) Scheduled (5.24%) SuccessfulCreate (4.25%) ScalingReplicaSet (4.06%) SuccessfulDelete (2.18%) FailedCreatePodSandBox (1.24%) SandboxChanged (1.17%) NotTriggerScaleUp (1.01%) Preempted (0.775%) TriggeredScaleUp (0.640%)

### *DISTRIBUTION OF EVENTS PER REASON / DEV CLUSTER*

### *Proper Monitoring and Alerting* What should be an alert and notification?

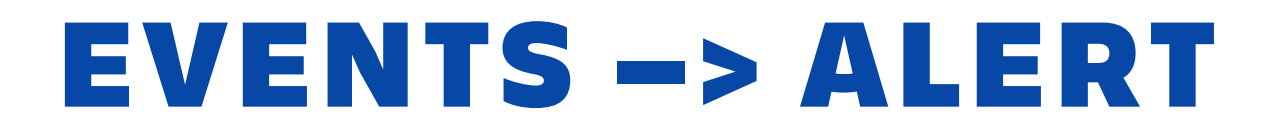

# *Alert should be designed for human consumption.*

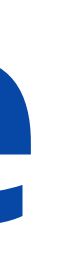

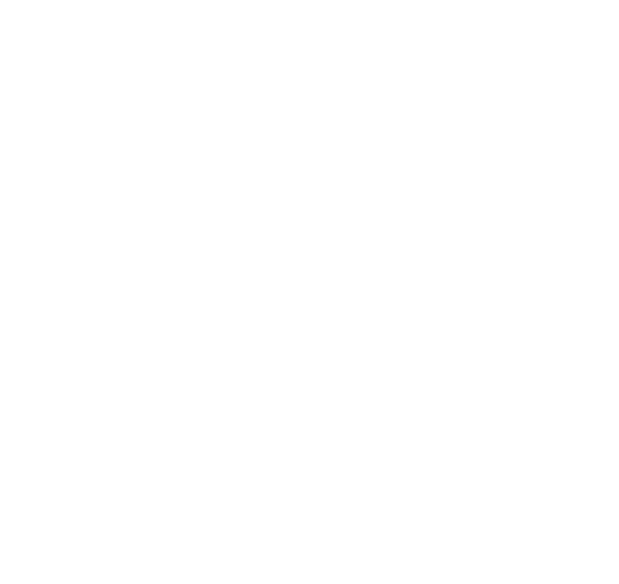

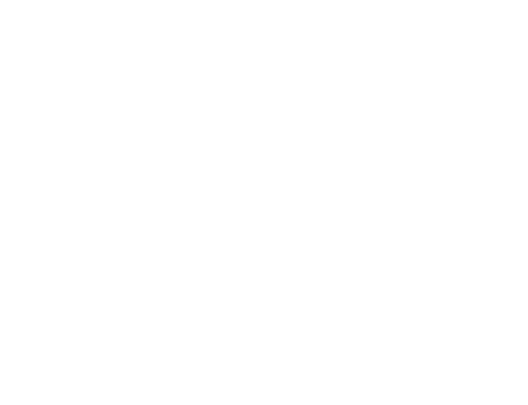

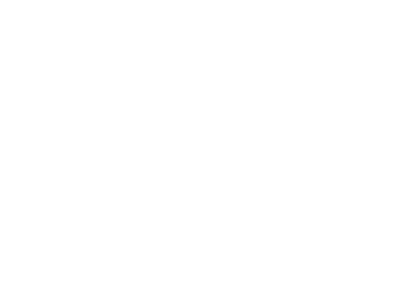

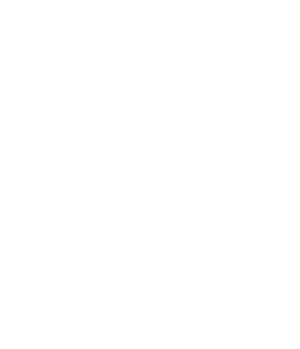

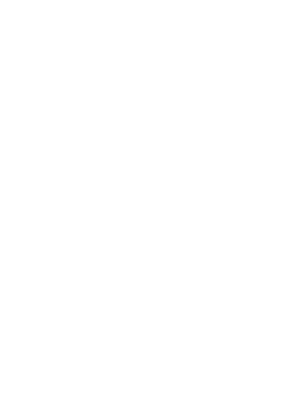

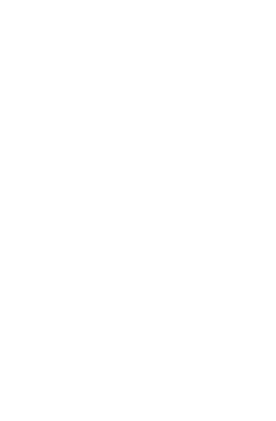

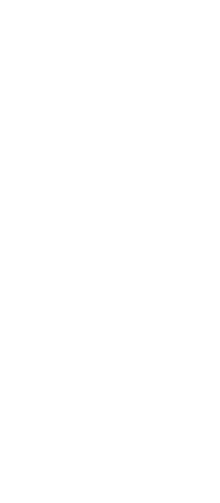

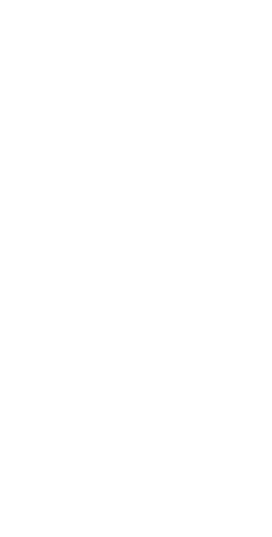

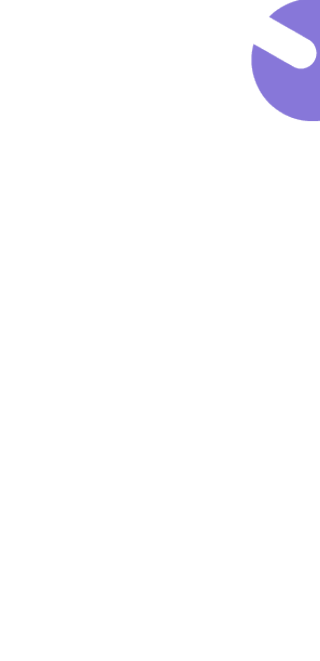

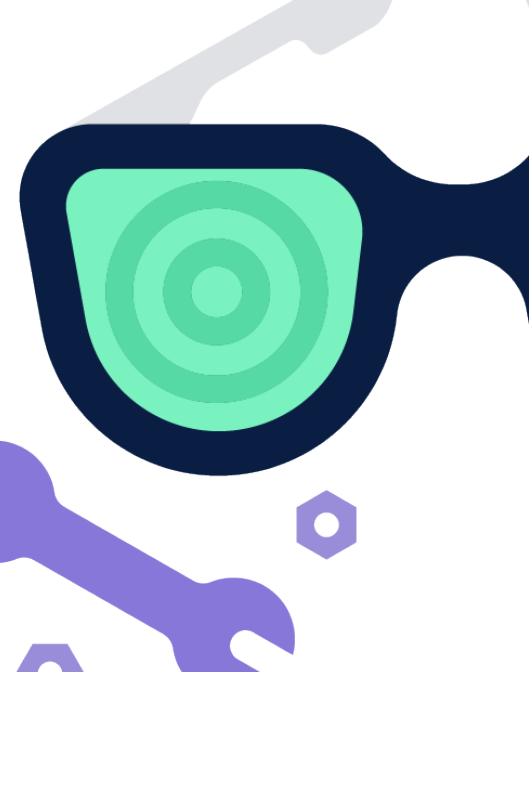

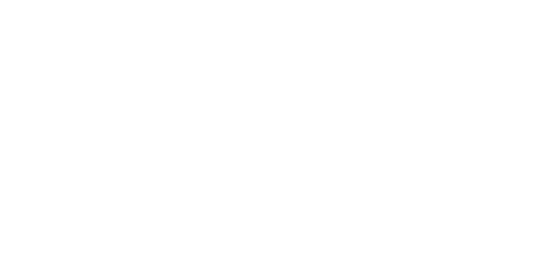

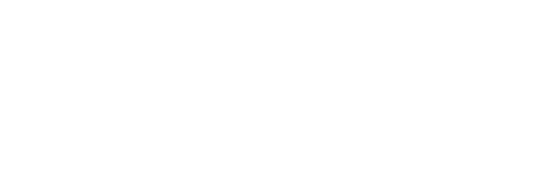

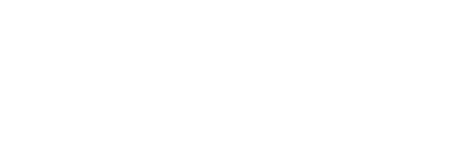

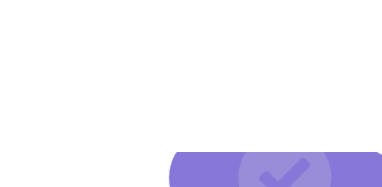

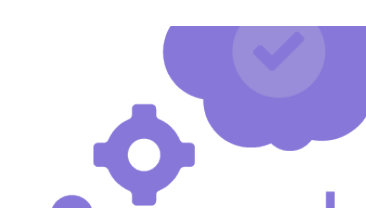

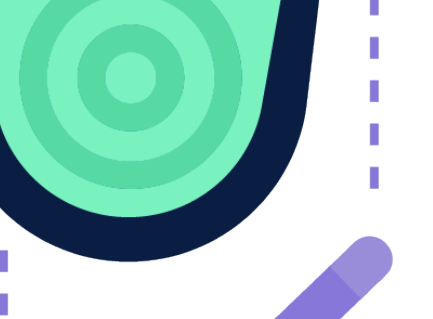

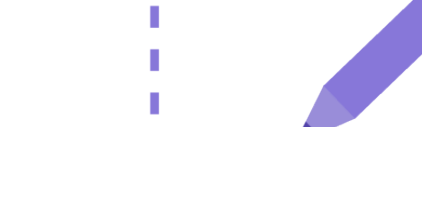

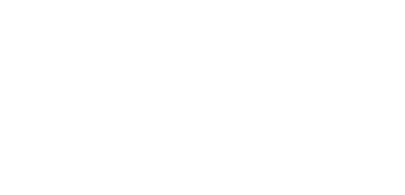

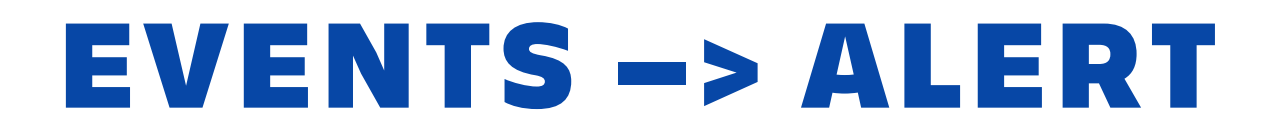

*They should be structured, precise, actionable and noise-free.*

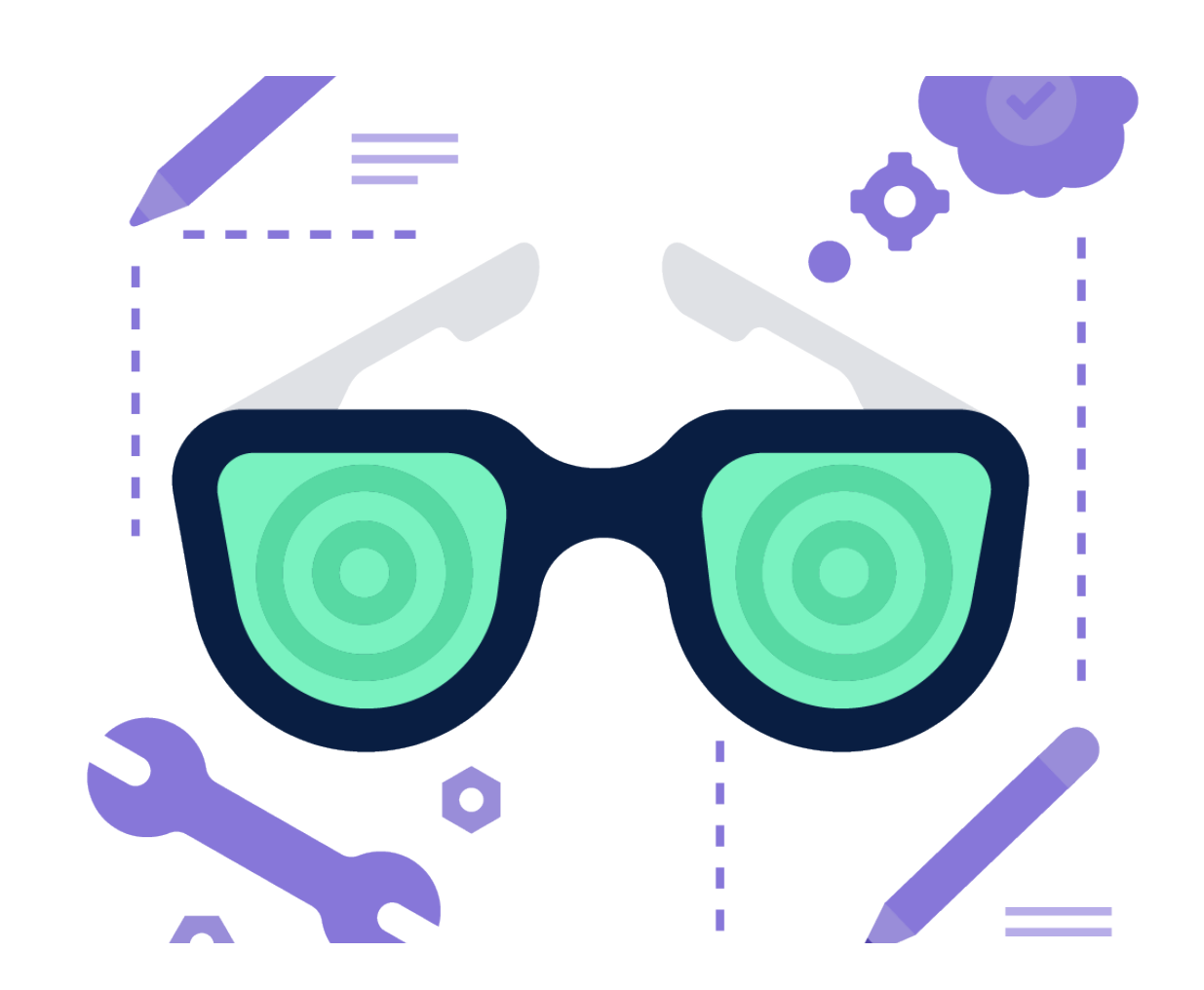

### *Involved Object: Pod name*

This event has happened for a Pod and should be included in the message.

### *Namespace*

We utilize namespaces for organization and segregation and it can specify importance.

### *Labels*

Events normally do not have labels, but we fetch them in our tool for embedding more information, so they can be routed correctly.

# *"Back-off Restarting Failed Container"*

#### *MONITORING & OBSERVABILITY*

*We can also extract information and metrics from the events for extra observability.*

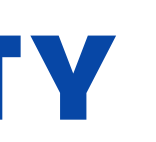

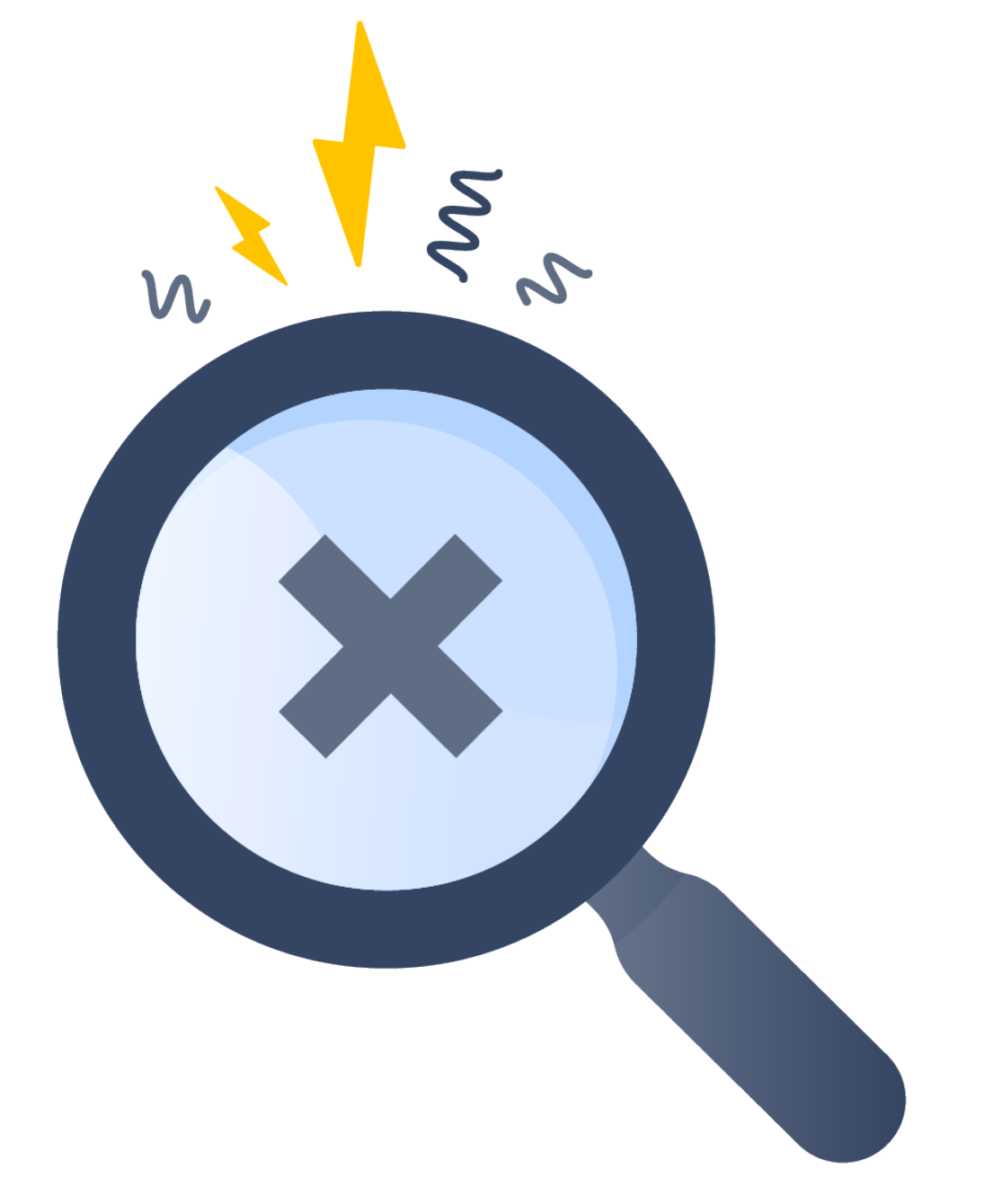

### *Monitoring*

Aggregation & filtering of many events over a time-series can give you uncharted information about the state of cluster.

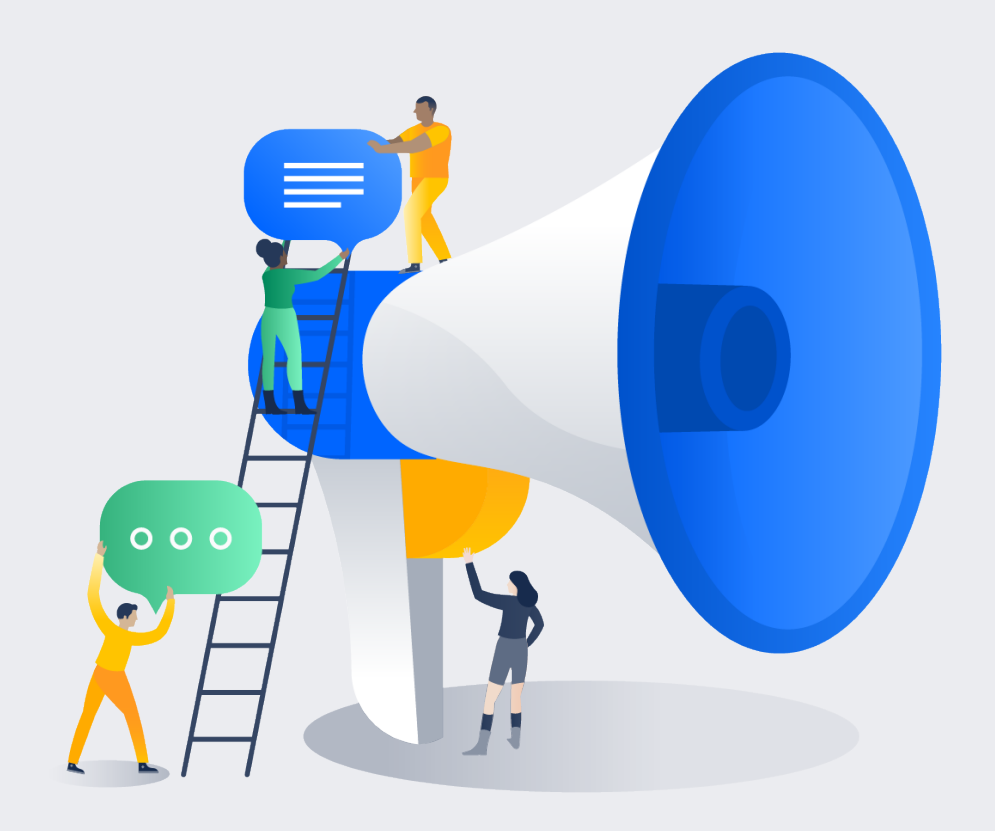

#### *Alerts*

Usually Warnings and some Information can be transformed into alerts for human consumption.

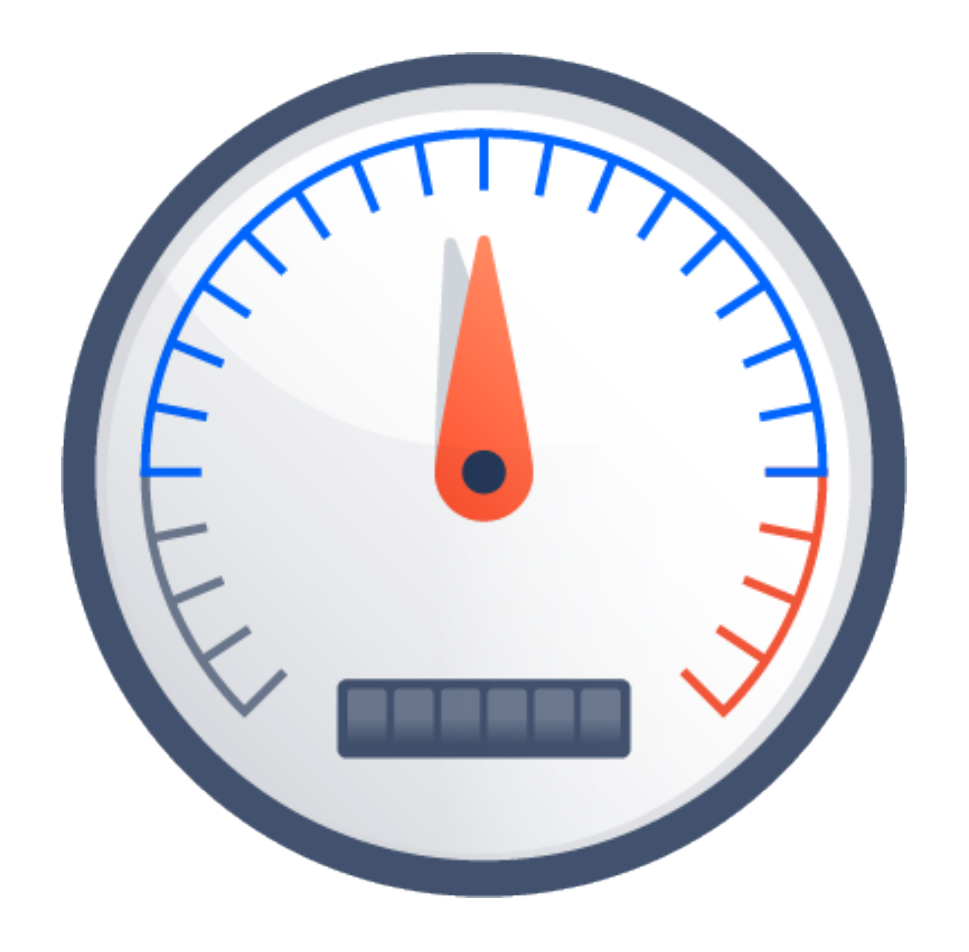

# *How many different images are pulled hourly?*

## *How often pods are rescheduled?*

# *How many times pod did not schedule at first because of lack of capacity?*

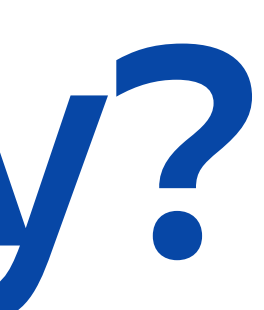

# *What is the distribution of Pods, Deployments Created/ Updated through out the day?*

## *How many times did your Custom Event occur?*

# *Is Cluster Autoscaler publishing interesting events?*

# *Is cert-manager able to renew certificates properly?*

### *Event Exporter Tool* The implementation details and output types

### *Multiple Outputs*

Each output has different use cases, so tool allows using all of them with the routing rules to avoid deploying multiple instances .

### *Features*

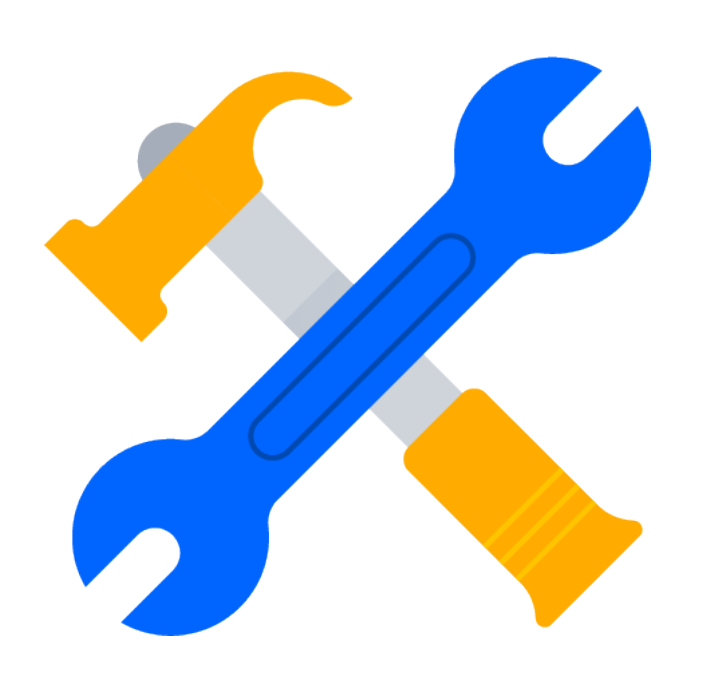

### *Payload Customization*

The pushed data can be customized to fit custom needs so that it can be easily embedded in the monitoring stack of many users.

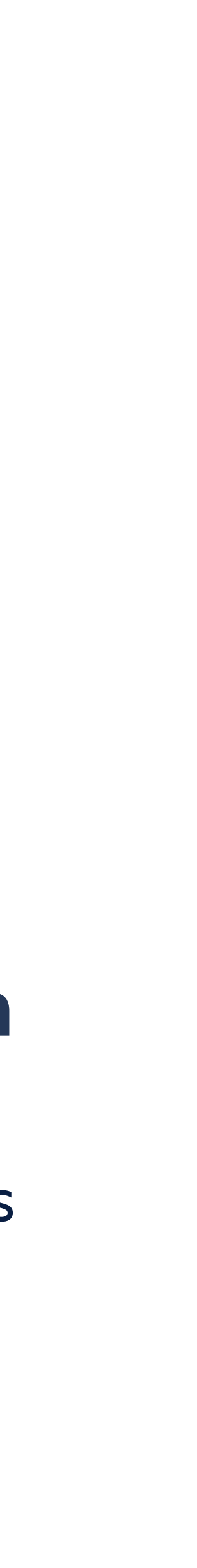

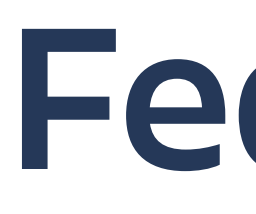

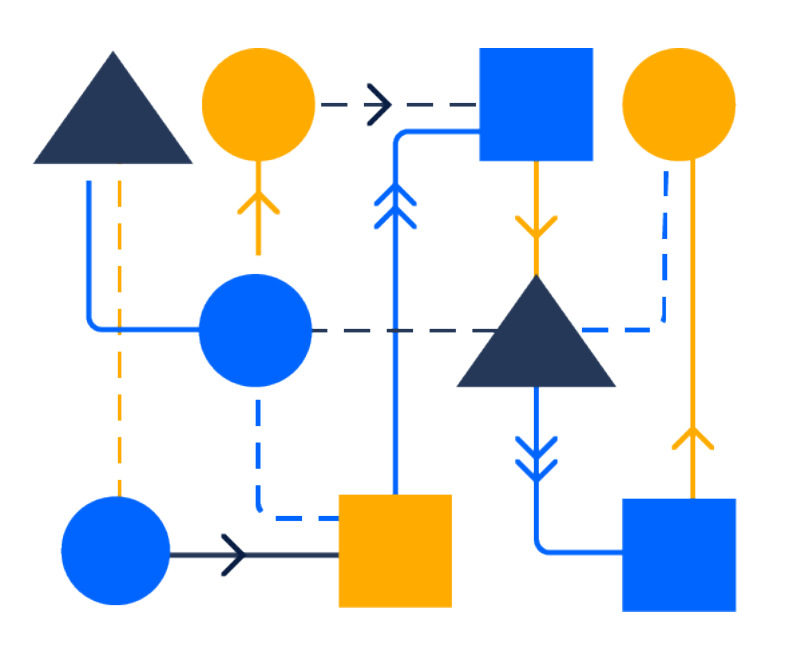

### *Event Routing & Filtering*

Events are received from a single endpoint and filtered and routed based on their fields with regexes to route relevant events.

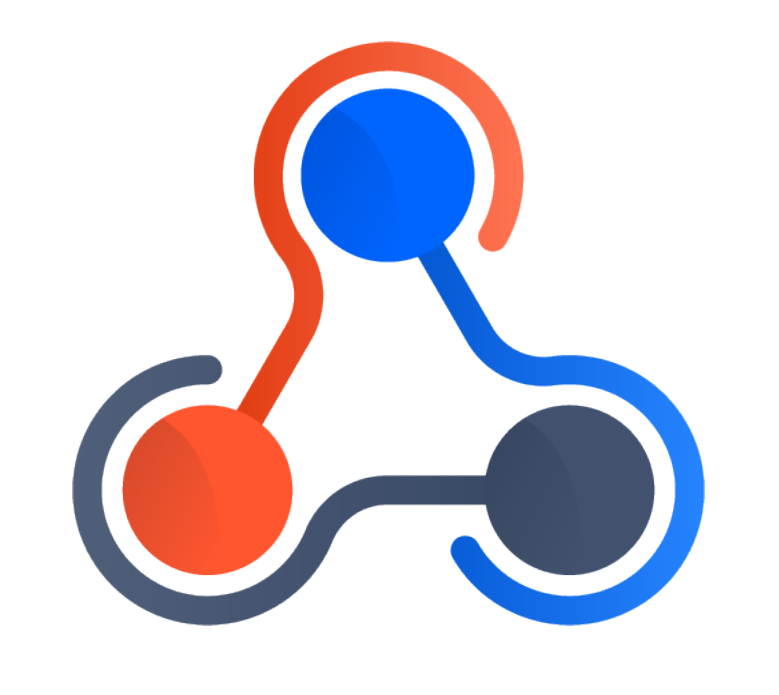

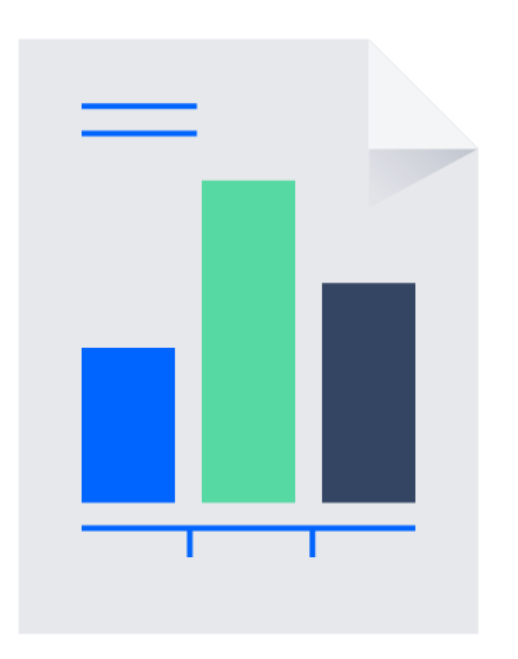

### **Reporting**

### *Alerting*

**ATLASSIAN** Opsgenie

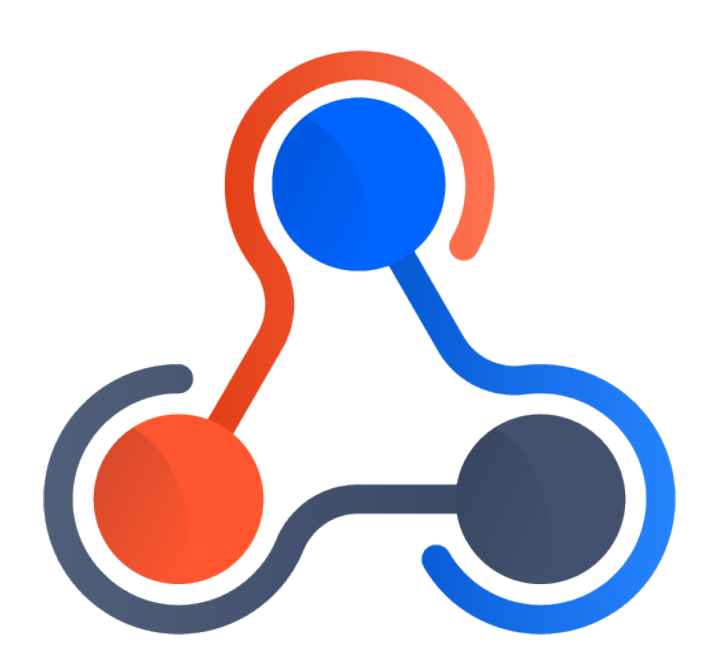

The critical events for the eyes of the on-call

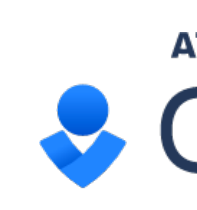

### *Outputs*

### *Notification*

Push some of events for notification, extra processing

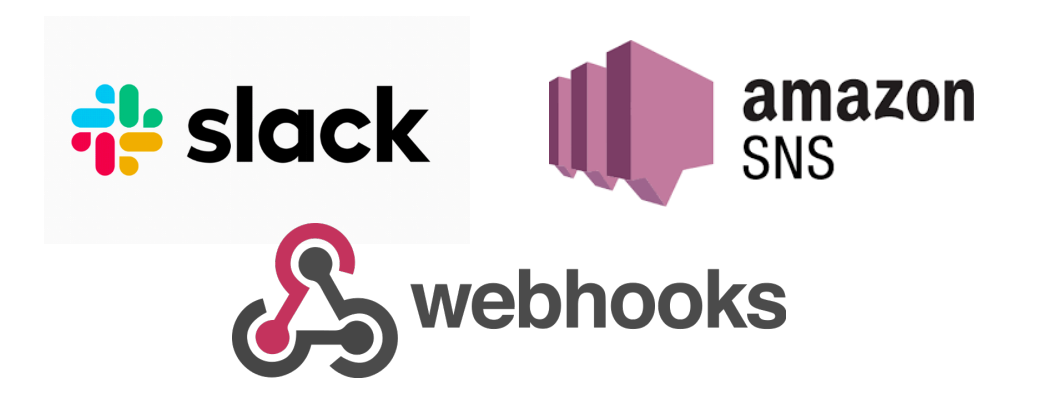

When you want to export more data

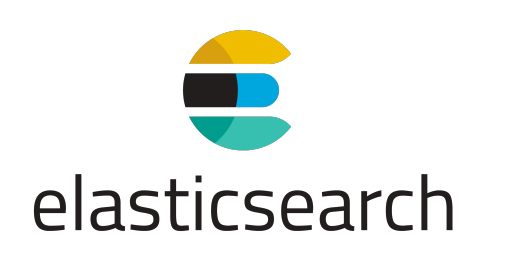

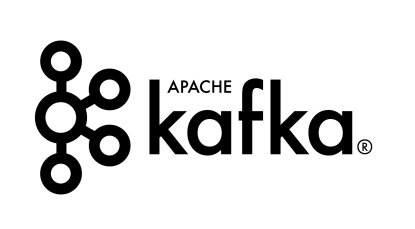

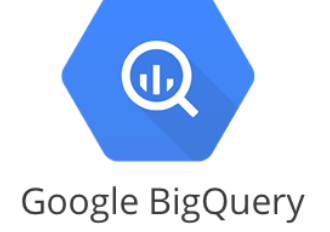

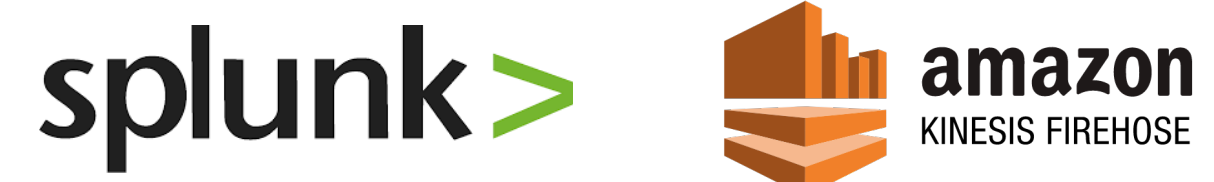

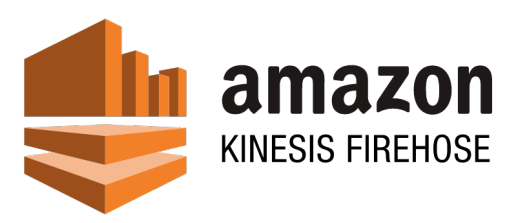

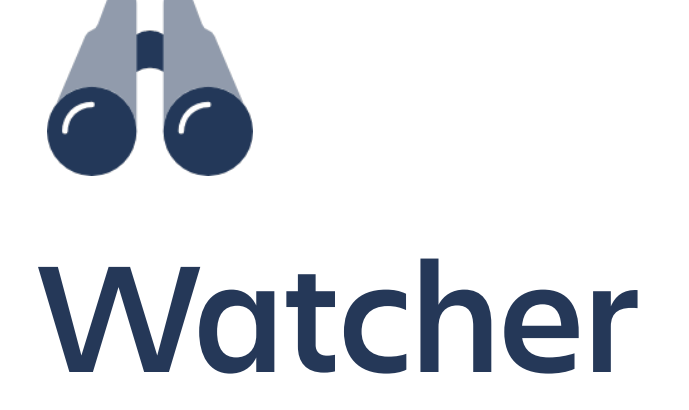

Writing a Kubernetes resource watcher requires some care

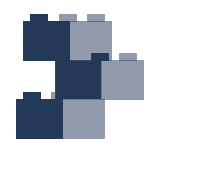

### *Generic Client*

Events are enriched with objects labels to be used in routing and filtering

### *Output buffering*

Many types of outputs, we've tried to utilized goroutines efficiently.

### *Implementation*

### - receiver: dump

```
- namespace: test*
 - type: Normal 
 - receiver: slack 
   kind: Pod 
 - receiver: alert 
   kind: Pod 
   namespace: prod 
  reason: "Failed*"
```
route: match: routes: - drop: - match:

Payload Customization

### *Configuration*

### *Routing*

**Outputs** 

- name: personal-message slack: apiKey: "xoxo-12345"

```
 channel: "{{ .InvolvedObject.Labels.Owner }}" 
 message: "Your pod has a msg {{ .InvolvedObject.Name }}"
```
- name: dump elasticsearch: addresses: - http://localhost:9200 index: kuberenetes-events

```
- name: high-priority-alert 
   opsgenie: 
     apiKey: ... 
     kind: name 
     priority: P1 
     alias: "{{ .UID }}" 
     tags: 
        - event
```

```
 message: "Event {{ .Reason }} for {{ .InvolvedObject.Namespace }}/
{{ .InvolvedObject.Name }} on K8s cluster" 
     description: "{{ toJson .InvolvedObject }}"
```
- "{{ .InvolvedObject.Labels }}"

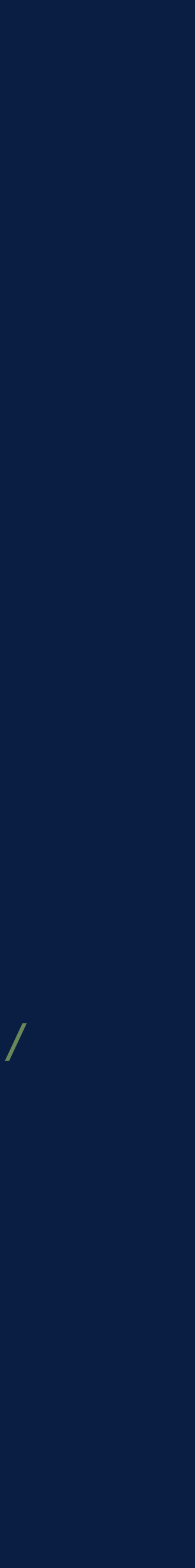

### *Configuration*

### Routing

### *Outputs*

### Payload Customization

- name: appMetric kinesis: region: us-west-2 layout: details:

```
 streamname: applicationMetric 
  region: "us-west-2" 
  eventType: "kubeevent" 
  createdAt: "{{ .GetTimestampMs }}" 
   message: "{{ .Message }}"
   reason: "{{ .Reason }}"
    type: "{{ .Type }}" 
   count: "{{ .Count }}"
    kind: "{{ .InvolvedObject.Kind }}" 
   name: "{{ .InvolvedObject.Name }}"
    namespace: "{{ .Namespace }}" 
    component: "{{ .Source.Component }}" 
   host: "{{ .Source.Host }}"
     labels: "{{ toJson .InvolvedObject.Labels}}"
```
### *Configuration*

### Routing

### **Outputs**

### *Payload Customization*

### *Attended KubeCon '19 Barcelona*

We loved everyone sharing experiences and their tooling in an open and welcoming environment

### *Open Source an In-House Project*

We already have many tools to improve our own observability and wanted to share our experience with the whole world as a generic tool.

We loved open-sourcing our stuff to share with the community, and we are working on sharing our more internal projects.

### *More to Come*

*Next: Alternative Kubernetes Dashboard* 

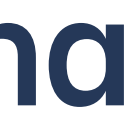

## *Where did this project come from?*

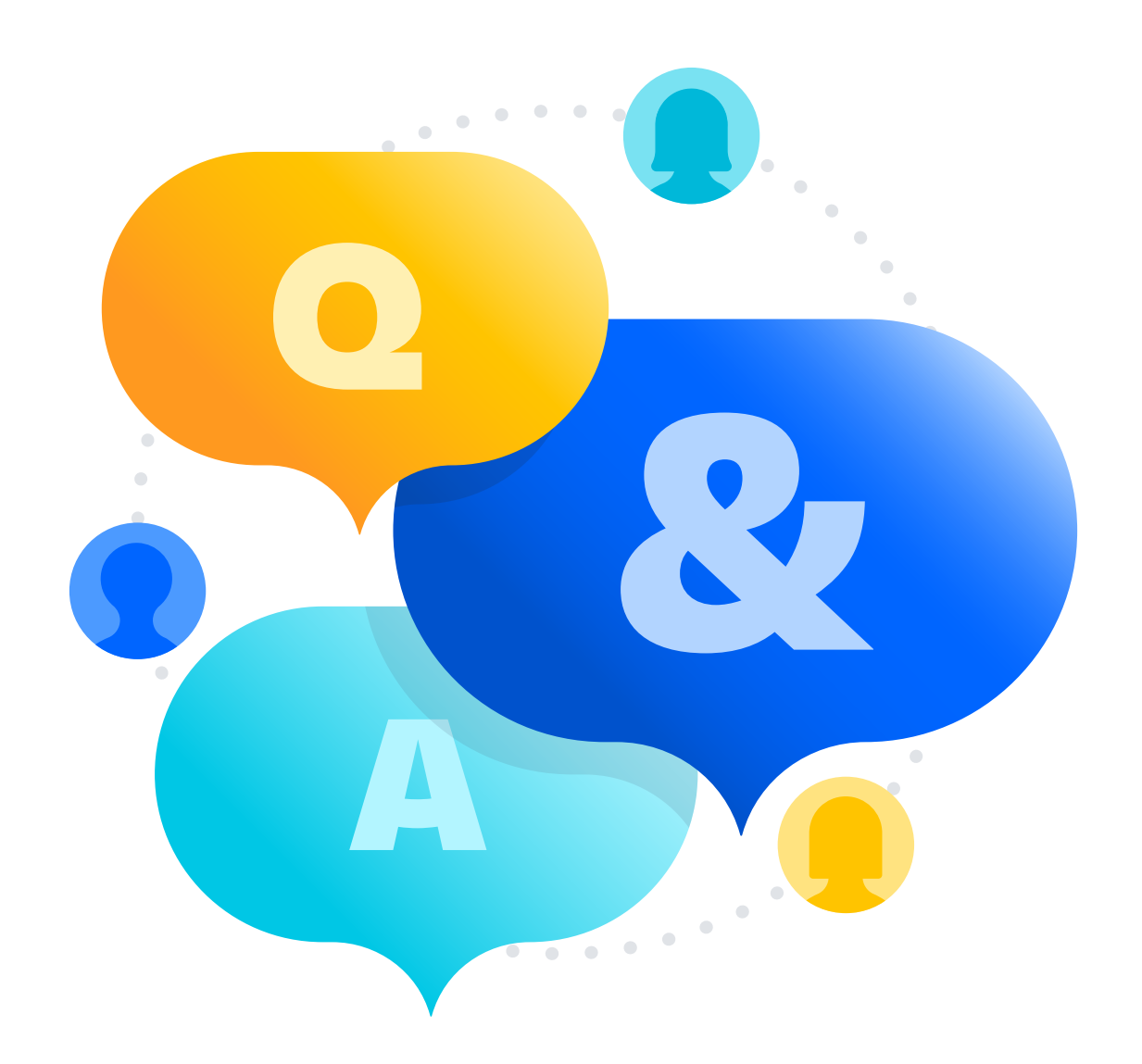

### Thanks for joining us! *Any questions, comments?*

*<https://github.com/opsgenie/kubernetes-event-exporter>*